# Package 'DisImpact'

October 12, 2022

<span id="page-0-0"></span>Title Calculates Disproportionate Impact When Binary Success Data are Disaggregated by Subgroups

Version 0.0.21

Description Implements methods for calculating disproportionate impact: the percentage point gap, proportionality index, and the 80% index. California Community Colleges Chancellor's Office (2017). Percentage Point Gap Method. <[https://www.cccco.edu/-/media/CCCCO-Website/About-Us/](https://www.cccco.edu/-/media/CCCCO-Website/About-Us/Divisions/Digital-Innovation-and-Infrastructure/Research/Files/PercentagePointGapMethod2017.ashx) [Divisions/Digital-Innovation-and-Infrastructure/Research/Files/](https://www.cccco.edu/-/media/CCCCO-Website/About-Us/Divisions/Digital-Innovation-and-Infrastructure/Research/Files/PercentagePointGapMethod2017.ashx) [PercentagePointGapMethod2017.ashx](https://www.cccco.edu/-/media/CCCCO-Website/About-Us/Divisions/Digital-Innovation-and-Infrastructure/Research/Files/PercentagePointGapMethod2017.ashx)>. California Community Colleges Chancellor's Office (2014). Guidelines for Measuring Disproportionate Impact in Equity Plans. <[https://www.cccco.edu/-/media/CCCCO-Website/Files/DII/](https://www.cccco.edu/-/media/CCCCO-Website/Files/DII/guidelines-for-measuring-disproportionate-impact-in-equity-plans-tfa-ada.pdf) [guidelines-for-measuring-disproportionate-impact-in-equity-plans-tfa-ada.](https://www.cccco.edu/-/media/CCCCO-Website/Files/DII/guidelines-for-measuring-disproportionate-impact-in-equity-plans-tfa-ada.pdf) [pdf](https://www.cccco.edu/-/media/CCCCO-Website/Files/DII/guidelines-for-measuring-disproportionate-impact-in-equity-plans-tfa-ada.pdf)>.

# **Depends** R  $(>= 3.4.0)$

Imports dplyr (>= 0.8.5), rlang, tidyselect, purrr, tidyr, parallel, fst, DBI, duckdb ( $> = 0.5.0$ ), glue, stringr, data.table ( $> =$ 1.14.2), collapse, sets

License GPL-3

URL <https://github.com/vinhdizzo/DisImpact>

BugReports <https://github.com/vinhdizzo/DisImpact/issues>

Encoding UTF-8

LazyData true

RoxygenNote 7.1.2

Suggests knitr, rmarkdown, markdown, prettydoc, ggplot2, forcats,

scales, tinytest

VignetteBuilder knitr

NeedsCompilation no

Author Vinh Nguyen [aut, cre]

Maintainer Vinh Nguyen <nguyenvq714@gmail.com>

Repository CRAN

Date/Publication 2022-10-10 18:00:02 UTC

# <span id="page-1-0"></span>R topics documented:

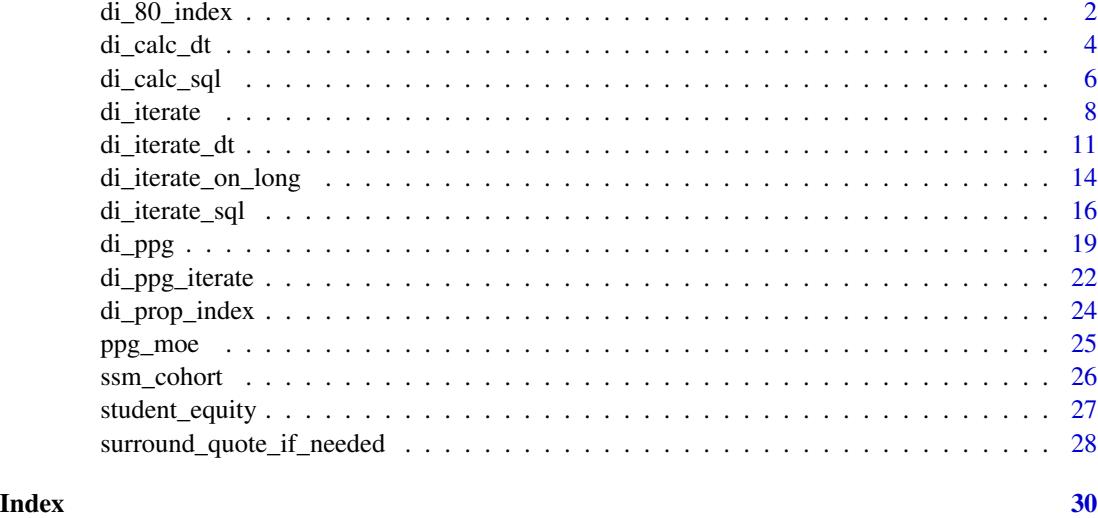

<span id="page-1-1"></span>di\_80\_index *Calculate disproportionate impact per the 80% index*

# Description

Calculate disproportionate impact per the 80% index method.

# Usage

```
di_80_index(
  success,
 group,
 cohort,
 weight,
 data,
 di_80_ index_cutoff = 0.8,
 reference_group = "hpg",
  check_valid_reference = TRUE
)
```
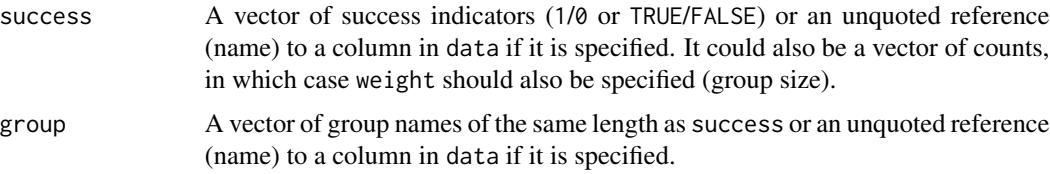

<span id="page-2-0"></span>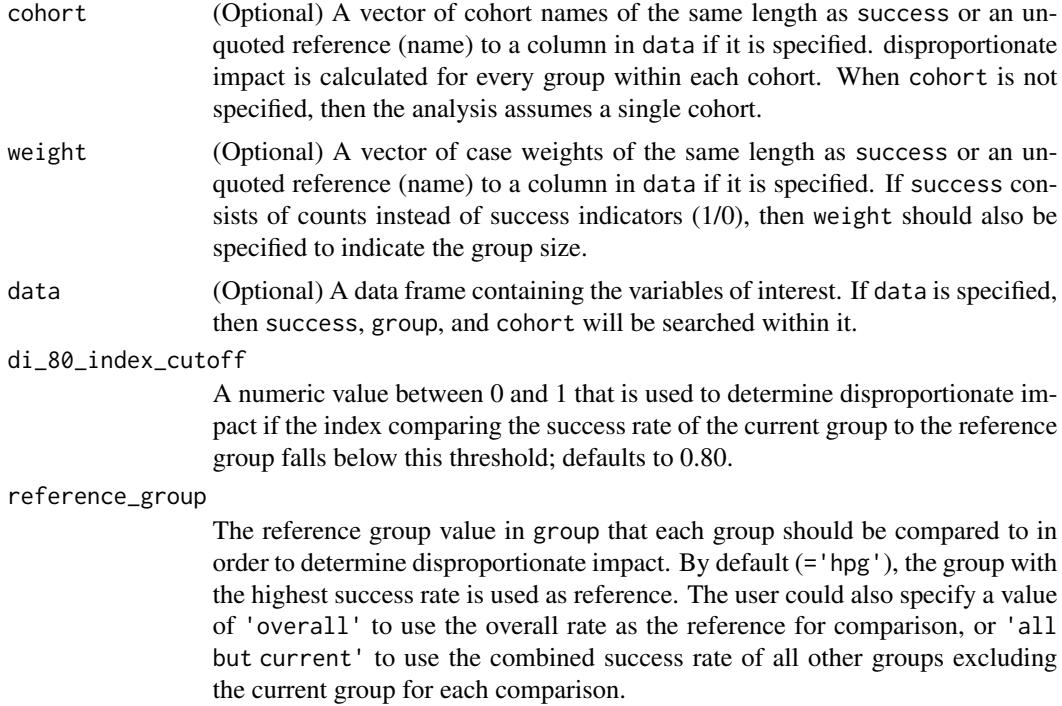

#### check\_valid\_reference

Check whether reference\_group is a valid value; defaults to TRUE. This argument exists to be used in di iterate as when iterating DI calculations, there may be some scenarios where a specified reference group does not contain any students.

# Details

This function determines disproportionate impact based on the 80% index method, as described in [this](https://www.cccco.edu/-/media/CCCCO-Website/Files/DII/guidelines-for-measuring-disproportionate-impact-in-equity-plans-tfa-ada.pdf) reference from the California Community Colleges Chancellor's Office. It assumes that a higher rate is good ("success"). For rates that are deemed negative (eg, rate of drop-outs, high is bad), then consider looking at the converse of the non-success (eg, non drop-outs, high is good) instead in order to leverage this function properly.

# Value

A data frame consisting of:

- cohort (if used),
- group,
- n (sample size),
- success (number of successes for the cohort-group),
- pct (proportion of successes for the cohort-group),
- reference\_group (the reference group used to compare and determine disproportionate impact),
- <span id="page-3-0"></span>• reference (the reference rate used for comparison, corresponding to reference\_group),
- di\_80\_index (ratio of pct to the reference),
- di\_indicator (1 if di\_80\_index < di\_80\_index\_cutoff),
- success\_needed\_not\_di (the number of additional successes needed in order to no longer be considered disproportionately impacted as compared to the reference), and
- success\_needed\_full\_parity (the number of additional successes needed in order to achieve full parity with the reference).

#### References

California Community Colleges Chancellor's Office (2014). [Guidelines for Measuring Dispropor](https://www.cccco.edu/-/media/CCCCO-Website/About-Us/Divisions/Digital-Innovation-and-Infrastructure/Network-Operations/Accountability/Files/GUIDELINES-FOR-MEASURING-DISPROPORTIONATE-IMPACT-IN-EQUITY-PLANS.ashx)[tionate Impact in Equity Plans.](https://www.cccco.edu/-/media/CCCCO-Website/About-Us/Divisions/Digital-Innovation-and-Infrastructure/Network-Operations/Accountability/Files/GUIDELINES-FOR-MEASURING-DISPROPORTIONATE-IMPACT-IN-EQUITY-PLANS.ashx)

#### Examples

```
library(dplyr)
data(student_equity)
di_80_index(success=Transfer, group=Ethnicity, data=student_equity) %>%
  as.data.frame
```
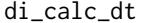

Calculates disproportionate impact using multiple methods for data *stored in a [data.table](#page-0-0) object.*

#### Description

Calculate disproportionate impact via the percentage point gap (PPG), proportionality index, and 80% index methods for data stored in a [data.table](#page-0-0) object. This is the workhorse function leveraged by the [di\\_iterate\\_dt](#page-10-1) function.

#### Usage

```
di_calc_dt(
  dt,
  success_var,
  group_var,
  \text{cohort\_var} = "",weight_var = NULL,
  ppg_reference_group = "overall",
 min\_moe = 0.03,
  use_prop_in_moe = FALSE,
 prop\_sub_0 = 0.5,
 prop_sub_1 = 0.5,
  di\_prop\_index\_cutoff = 0.8,
  di_80_ index_cutoff = 0.8,
  di_80_index_reference_group = "hpg",
  filter_subset = ""
)
```
# <span id="page-4-0"></span> $di\_{calc\_dt}$  5

# Arguments

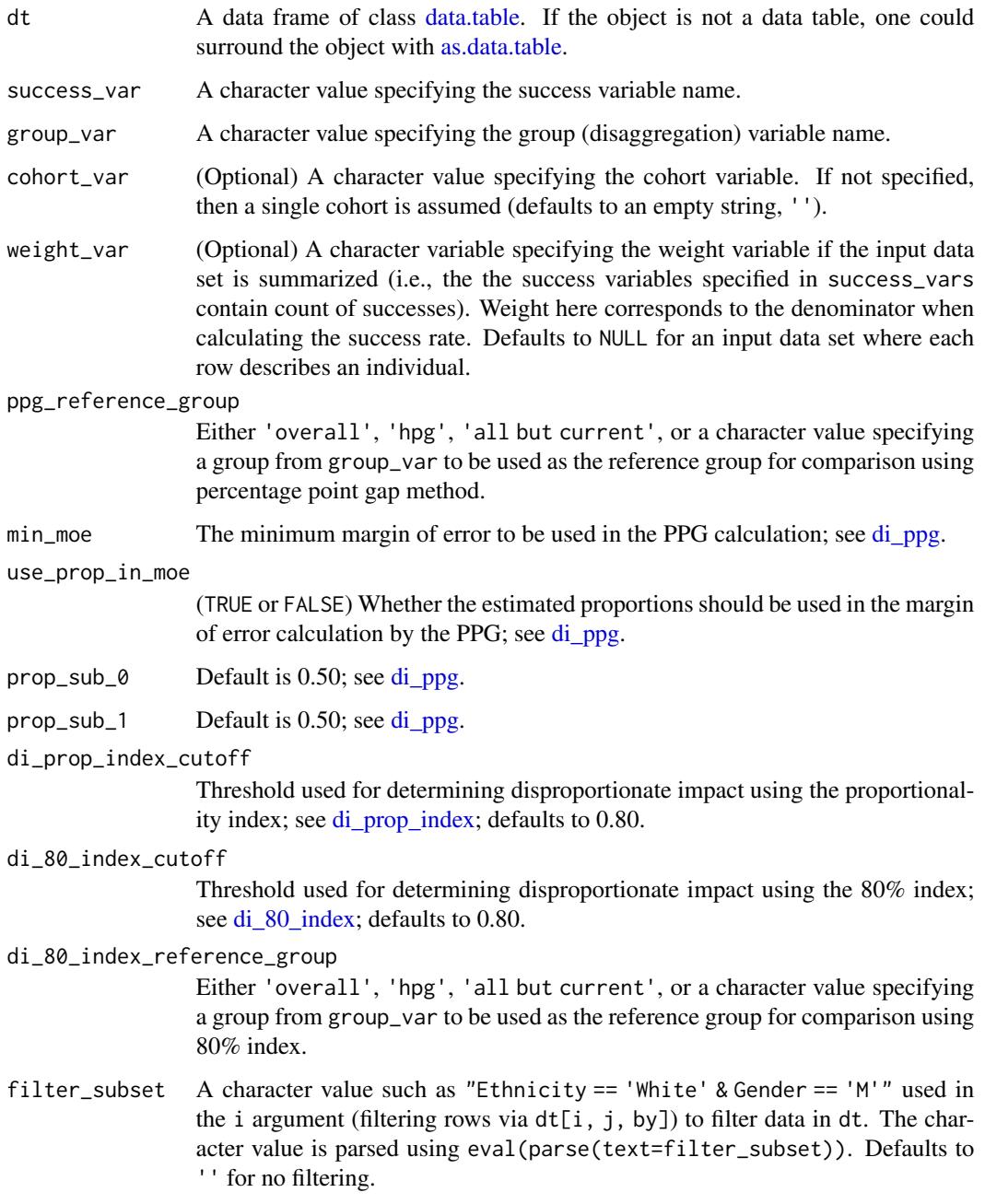

# Value

A [data.table](#page-0-0) object with summarized results.

<span id="page-5-1"></span><span id="page-5-0"></span>di\_calc\_sql *Generate SQL code that calculates disproportionate impact using multiple methods for a specified table.*

# Description

Generate SQL code that calculates disproportionate impact via the percentage point gap (PPG), proportionality index, and 80% index methods for a specified table name, success variable, group variable, and cohort variable. This is the workhorse function leveraged by the [di\\_iterate\\_sql](#page-15-1) function.

# Usage

```
di_calc_sql(
  db_table_name,
  success_var,
  group_var,
  cohort_var = ",
  weight_var = 1,
  ppg_reference_group = "overall",
  min\_moe = 0.03,
  use_prop_in_moe = FALSE,
  prop\_sub_0 = 0.5,
  prop\_sub_1 = 0.5,
  di\_prop\_index\_cutoff = 0.8,
  di_80_ index_cutoff = 0.8,
  di_80_index_reference_group = "hpg",
  before_with_statement = "",
  after\_with\_statement = "",end_of_select_statement = "",
  where_statement = ",
  select_statement_add = ""
)
```
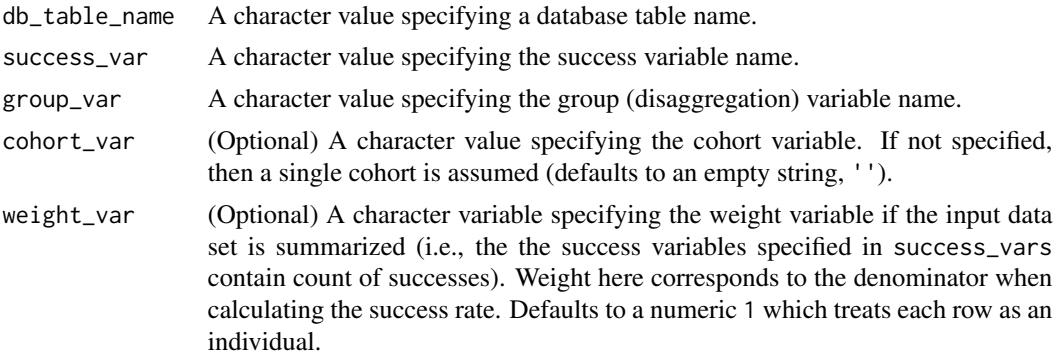

# <span id="page-6-0"></span>di\_calc\_sql 7

ppg\_reference\_group

Either 'overall', 'hpg', 'all but current', or a character value specifying a group from group\_var to be used as the reference group for comparison using the percentage point gap method.

min\_moe The minimum margin of error to be used in the PPG calculation; see [di\\_ppg.](#page-18-1)

use\_prop\_in\_moe

(TRUE or FALSE) Whether the estimated proportions should be used in the margin of error calculation by the PPG; see [di\\_ppg.](#page-18-1)

- prop\_sub\_0 Default is 0.50; see [di\\_ppg.](#page-18-1)
- prop\_sub\_1 Default is 0.50; see [di\\_ppg.](#page-18-1)

#### di\_prop\_index\_cutoff

Threshold used for determining disproportionate impact using the proportionality index; see [di\\_prop\\_index;](#page-23-1) defaults to 0.80.

#### di\_80\_index\_cutoff

Threshold used for determining disproportionate impact using the 80% index; see [di\\_80\\_index;](#page-1-1) defaults to 0.80.

# di\_80\_index\_reference\_group

Either 'overall', 'hpg', 'all but current', or a character value specifying a group from group\_var to be used as the reference group for comparison using 80% index.

#### before\_with\_statement

Character value to be added to the SQL query to allow for modification. Defaults to '' (empty string).

#### after\_with\_statement

Character value to be added to the SQL query to allow for modification. Defaults to '' (empty string).

end\_of\_select\_statement

Character value to be added to the SQL query to allow for modification. Defaults to '' (empty string).

#### where\_statement

Character value to be added to the SQL query to allow for modification. Defaults to '' (empty string).

#### select\_statement\_add

Character value to be added to the SQL query to allow for modification. Defaults to '' (empty string).

#### Value

A character value (SQL query) that could be executed on a database.

<span id="page-7-1"></span><span id="page-7-0"></span>di\_iterate *Iteratively calculate disproportionate impact using multiple method for many variables.*

# Description

Iteratively calculate disproportionate impact via the percentage point gap (PPG), proportionality index, and 80% index methods for many success variables, disaggregation variables, and scenarios.

#### Usage

```
di_iterate(
  data,
  success_vars,
  group_vars,
  cohort_vars = NULL,
  scenario_repeat_by_vars = NULL,
  exclude_scenario_df = NULL,
  weight_var = NULL,
  include_non_disagg_results = TRUE,
  ppg_reference_groups = "overall",
 min\_moe = 0.03,
  use_prop_in_moe = FALSE,
  prop\_sub_0 = 0.5,
  prop\_sub_1 = 0.5,
  di\_prop\_index\_cutoff = 0.8,
  di_80_ index_cutoff = 0.8,
  di_80_index_reference_groups = "hpg",
  check_valid_reference = TRUE,
  parallel = FALSE,
  parallel_n_cores = parallel::detectCores(),
  parallel_split_to_disk = FALSE
\mathcal{L}
```
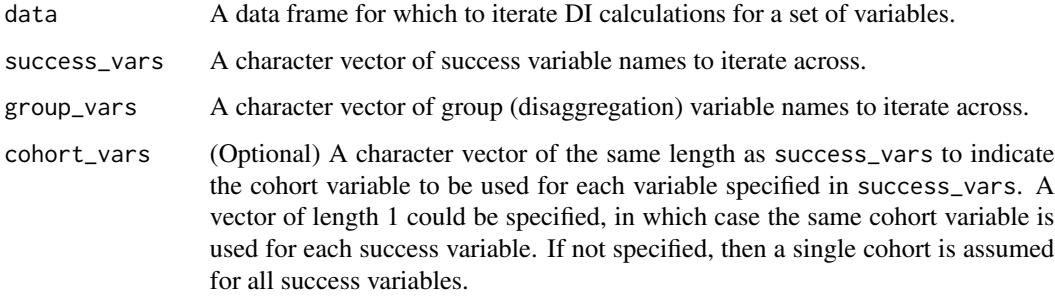

#### <span id="page-8-0"></span>scenario\_repeat\_by\_vars

(Optional) A character vector of variables to repeat DI calculations for across all combination of these variables. For example, the following variables could be specified:

- Ed Goal: Degree/Transfer, Shot-term Career, Non-credit
- First time college student: Yes, No
- Full-time status: Yes, No

Each combination of these variables (eg, full time, first time college students with an ed goal of degree/transfer as one combination) would constitute an iteration / sample for which to calculate disproportionate impact for outcomes listed in success\_vars and for the disaggregation variables listed in group\_vars. The overall rate of success for full time, first time college students with an ed goal of degree/transfer would just include these students and not others. Each variable specified is also collapsed to an '- All' group so that the combinations also reflect all students of a particular category. The total number of combinations for the previous example would be  $(+1)$  representing the all category):  $(3 +$ 1)  $x(2 + 1) x(2 + 1) = 36$ .

exclude\_scenario\_df

(Optional) A data frame with variables that match scenario\_repeat\_by\_vars for specifying the combinations to exclude from DI calculations. Following the example specified above, one could choose to exclude part-time non-credit students from consideration.

- weight\_var (Optional) A character variable specifying the weight variable if the input data set is summarized (i.e., the the success variables specified in success\_vars contain count of successes). Weight here corresponds to the denominator when calculating the success rate. Defaults to NULL for an input data set where each row describes each individual.
- include\_non\_disagg\_results

A logical variable specifying whether or not the non-disaggregated results should be returned; defaults to TRUE. When TRUE, a new variable '- None' is added to the data set with a single data value '- All', and this variable is added group\_vars as a disaggregation/group variable. The user would want these results returned to review non-disaggregated results.

ppg\_reference\_groups

Either 'overall', 'hpg', 'all but current', or a character vector of the same length as group\_vars that indicates the reference group value for each group variable in group\_vars when determining disproportionate impact using the percentage point gap method.

min\_moe The minimum margin of error to be used in the PPG calculation, passed to [di\\_ppg.](#page-18-1)

#### use\_prop\_in\_moe

Whether the estimated proportions should be used in the margin of error calculation by the PPG, passed to [di\\_ppg.](#page-18-1)

- prop\_sub\_0 passed to [di\\_ppg;](#page-18-1) defaults to 0.50.
- prop\_sub\_1 passed to [di\\_ppg;](#page-18-1) defaults to 0.50.

<span id="page-9-0"></span>di\_prop\_index\_cutoff

Threshold used for determining disproportionate impact using the proportionality index; passed to [di\\_prop\\_index;](#page-23-1) defaults to 0.80.

#### di\_80\_index\_cutoff

Threshold used for determining disproportionate impact using the 80% index; passed to [di\\_80\\_index;](#page-1-1) defaults to 0.80.

di\_80\_index\_reference\_groups

Either 'overall', 'hpg', 'all but current', or a character vector of the same length as group\_vars that indicates the reference group value for each group variable in group\_vars when determining disproportionate impact using the 80% index.

#### check\_valid\_reference

Check whether ppg\_reference\_groups and di\_80\_index\_reference\_groups contain valid values; defaults to TRUE.

parallel If TRUE, then perform calculations in parallel based on the scenarios specified by scenario\_repeat\_by\_vars. Defaults to FALSE. Parallel execution is based on the parallel package included in base R, using [parLapply](#page-0-0) on Windows and [mclapply](#page-0-0) on POSIX-based systems (Linux/Mac).

#### parallel\_n\_cores

The number of CPU cores to use if parallel=TRUE. Defaults to the maximum number CPU cores on the system.

# parallel\_split\_to\_disk

If TRUE and parallel=TRUE, then create intermediate data sets for each scenario generated by scenario\_repeat\_by\_vars, write them to disk, and import the required data set when necessary for each scenario executing in parallel. This feature is useful when the data set specified by data is very large and parallel execution is desired for speed in order to reduce the likelihood of consuming all the system's memory and crashing. Note that there is an overhead I/O cost on speed when this feature is used. Defaults to FALSE.

# Details

Iteratively calculate disproportionate impact via the percentage point gap (PPG), proportionality index, and 80% index methods for all combinations of success\_vars, group\_vars, and cohort\_vars, for each combination of subgroups specified by scenario\_repeat\_by\_vars.

# Value

A summarized data set (data frame) consisting of:

- success\_variable (elements of success\_vars),
- disaggregation (elements of group\_vars),
- cohort (values corresponding to the variables specified in cohort\_vars,
- di\_indicator\_ppg (1 if there is disproportionate impact per the percentage point gap method, 0 otherwise),
- di\_indicator\_prop\_index (1 if there is disproportionate impact per the proportionality index, 0 otherwise),

# <span id="page-10-0"></span>di\_iterate\_dt 11

- di\_indicator\_80\_index (1 if there is disproportionate impact per the 80% index, 0 otherwise), and
- other relevant fields returned from [di\\_ppg,](#page-18-1) [di\\_prop\\_index,](#page-23-1) and [di\\_80\\_index.](#page-1-1)

#### Examples

```
library(dplyr)
data(student_equity)
# Multiple group variables
di_iterate(data=student_equity, success_vars=c('Transfer')
  , group_vars=c('Ethnicity', 'Gender'), cohort_vars=c('Cohort')
  , ppg_reference_groups='overall')
```
<span id="page-10-1"></span>di\_iterate\_dt *Iteratively calculate disproportionate impact using multiple method for many variables, using [data.table](#page-0-0) and [collapse.](#page-0-0)*

# Description

Iteratively calculate disproportionate impact via the percentage point gap (PPG), proportionality index, and 80% index methods for many success variables, disaggregation variables, and scenarios, using [data.table](#page-0-0) and [collapse.](#page-0-0)

### Usage

```
di_iterate_dt(
  dt,
  success_vars,
  group_vars,
  cohort_vars = NULL,
  scenario_repeat_by_vars = NULL,
  exclude_scenario_df = NULL,
  weight_var = NULL,
  include_non_disagg_results = TRUE,
  ppg_reference_groups = "overall",
 min\_moe = 0.03,
  use_prop_in_moe = FALSE,
 prop\_sub_0 = 0.5,
 prop\_sub_1 = 0.5,
  di\_prop\_index\_cutoff = 0.8,
  di_80_ index_cutoff = 0.8,
  di_80_index_reference_groups = "hpg",
  check_valid_reference = TRUE,
 parallel = FALSE,
  parallel_n_cores = parallel::detectCores()/2
)
```
<span id="page-11-0"></span>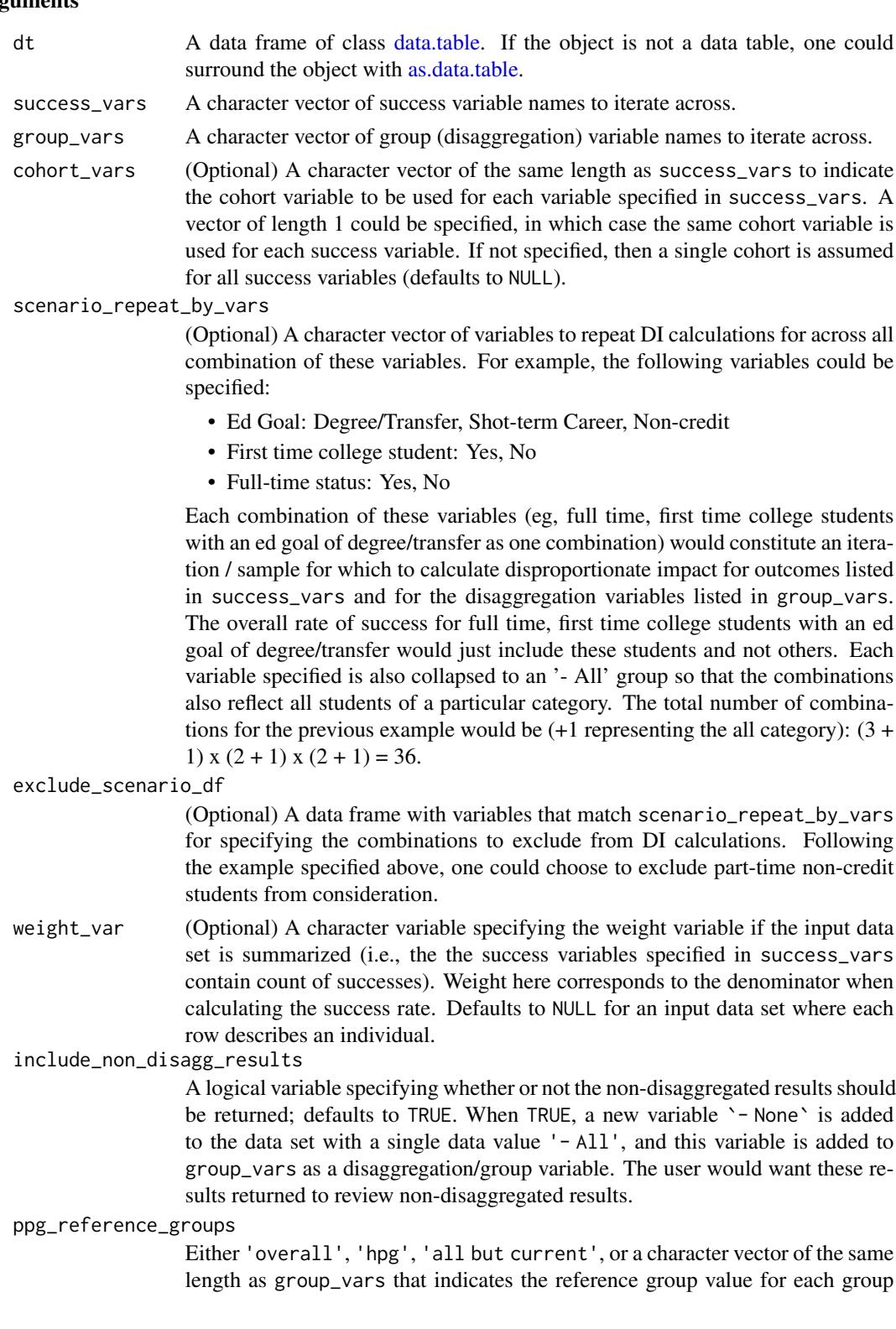

variable in group\_vars when determining disproportionate impact using the percentage point gap method.

<span id="page-12-0"></span>min\_moe The minimum margin of error to be used in the PPG calculation; see [di\\_ppg.](#page-18-1)

#### use\_prop\_in\_moe

(TRUE or FALSE) Whether the estimated proportions should be used in the margin of error calculation by the PPG; see [di\\_ppg.](#page-18-1)

- prop\_sub\_0 Default is 0.50; see [di\\_ppg.](#page-18-1)
- prop\_sub\_1 Default is 0.50; see [di\\_ppg.](#page-18-1)

#### di\_prop\_index\_cutoff

Threshold used for determining disproportionate impact using the proportionality index; see [di\\_prop\\_index;](#page-23-1) defaults to 0.80.

#### di\_80\_index\_cutoff

Threshold used for determining disproportionate impact using the 80% index; see di  $80$  index; defaults to 0.80.

#### di\_80\_index\_reference\_groups

Either 'overall', 'hpg', 'all but current', or a character vector of the same length as group\_vars that indicates the reference group value for each group variable in group\_vars when determining disproportionate impact using the 80% index.

#### check\_valid\_reference

(TRUE or FALSE) Check whether ppg\_reference\_groups and di\_80\_index\_reference\_groups contain valid values; defaults to TRUE.

parallel If TRUE, then perform calculations in parallel. Defaults to FALSE. Parallel execution is based on the parallel package included in base R, using [parLapply](#page-0-0) on Windows and [mclapply](#page-0-0) on POSIX-based systems (Linux/Mac).

#### parallel\_n\_cores

The number of CPU cores to use if parallel=TRUE. Defaults to half of the maximum number of CPU cores on the system.

#### Details

Iteratively calculate disproportionate impact via the percentage point gap (PPG), proportionality index, and 80% index methods for all combinations of success\_vars, group\_vars, and cohort\_vars, for each combination of subgroups specified by scenario\_repeat\_by\_vars, using [data.table](#page-0-0) and [collapse.](#page-0-0)

# Value

A summarized data set of class [data.table,](#page-0-0) with variables as described in [di\\_iterate.](#page-7-1)

<span id="page-13-0"></span>di\_iterate\_on\_long *Iteratively calculate disproportionate impact using multiple methods for a long and summarized data set*

# Description

Calculate disproportionate impact via the percentage point gap (PPG), proportionality index, and 80% index methods for a "long" and summarized data set with many success variables and disaggregation variables, where the success counts and disaggregation groups are stored in a single column or variable for each.

# Usage

```
di_iterate_on_long(
  data,
  num_var,
  denom_var,
  disagg_var_col,
  group_var_col,
  disagg_var_col_2 = NULL,
  group_var_col_2 = NULL,
  cohort_var_col = NULL,
  summarize_by_vars = NULL,
  custom_reference_group_flag_var = NULL,
  ...
\mathcal{L}
```
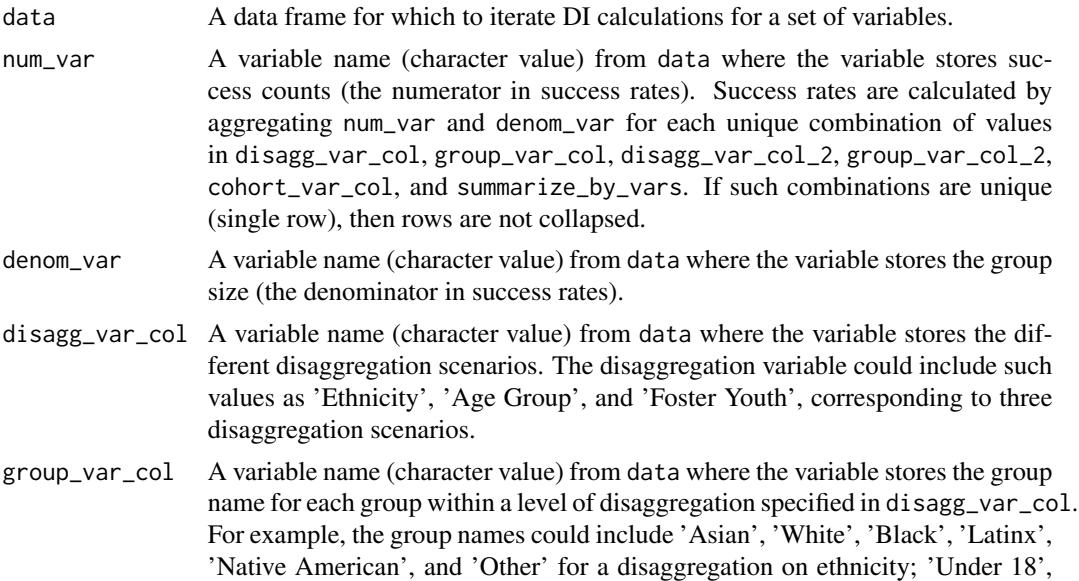

'18-21', '22-25', and '25+' for an age group disaggregation; and 'Yes' and 'No' for a foster youth status disaggregation.

<span id="page-14-0"></span>disagg\_var\_col\_2

(Optional) A variable name (character value) from data where the variable stores an optional second disaggregation variable, which allows for the intersectionality of variables listed in disagg\_var\_col and disagg\_var\_col\_2. The second disaggregation variable could describe something not in disagg\_var\_col\_2, such as 'Gender', which would require all groups described in group\_var\_col to be broken out by gender.

group\_var\_col\_2

(Optional) A variable name (character value) from data where the variable stores the group name for each group within a second level of disaggregation specified in disagg\_var\_col\_2. For example, the group names could include 'Male', 'Female', 'Non-binary', and 'Unknown' if 'Gender' is a value in the variable disagg\_var\_col\_2.

cohort\_var\_col (Optional) A variable name (character value) from data where the variable stores the cohort label for the data described in each row.

summarize\_by\_vars

(Optional) A character vector of variable names in data for which num\_var and denom\_var are used for aggregation to calculate success rates for the dispropotionate impact (DI) analysis set up by disagg\_var\_col, group\_var\_col, disagg\_var\_col\_2, and group\_var\_col\_2. For example, summarize\_by\_vars=c('Outcome') could specify a single variable/column that describes the outcome or metric in num\_var, where the outcome values might include 'Completion of Transfer-Level Math', 'Completion of Transfer-Level English','Transfer', 'Associate Degree'.

custom\_reference\_group\_flag\_var

(Optional) A variable name (character value) from data where the variable flags the row or group that should be used as the reference group (1 if row is a reference group, 0 otherwise) for comparison in the percentage point gap method and the 80% index method. When this argument is used, then the ppg\_reference\_groups and di\_80\_index\_reference\_groups arguments should not be specified.

... (Optional) Other arguments such as ppg\_reference\_groups, min\_moe, use\_prop\_in\_moe, prop\_sub\_0, prop\_sub\_1, di\_prop\_index\_cutoff, di\_80\_index\_cutoff, di\_80\_index\_reference\_ and check\_valid\_reference from [di\\_iterate.](#page-7-1)

#### Details

Iteratively calculate disproportionate impact via the percentage point gap (PPG), proportionality index, and 80% index methods for all combinations of success\_vars, group\_vars, and cohort\_vars, for each combination of subgroups specified by scenario\_repeat\_by\_vars.

#### Value

A summarized data set (data frame) consisting of:

• variables specified by summarize\_by\_vars, disagg\_var\_col, group\_var\_col, disagg\_var\_col\_2, and group\_var\_col\_2,

- <span id="page-15-0"></span>• di\_indicator\_ppg (1 if there is disproportionate impact per the percentage point gap method, 0 otherwise),
- di\_indicator\_prop\_index (1 if there is disproportionate impact per the proportionality index, 0 otherwise),
- di\_indicator\_80\_index (1 if there is disproportionate impact per the 80% index, 0 otherwise), and
- other relevant fields returned from [di\\_ppg,](#page-18-1) [di\\_prop\\_index,](#page-23-1) and [di\\_80\\_index.](#page-1-1)

#### Examples

```
library(dplyr)
data(ssm_cohort)
di_iterate_on_long(data=ssm_cohort %>% filter(missingFlag==0) # remove missing data
  , num_var='value', denom_var='denom'
  , disagg_var_col='disagg1', group_var_col='subgroup1'
  , cohort_var_col='academicYear', summarize_by_vars=c('categoryLabel')
  , ppg_reference_groups='all but current' # PPG-1
  , di_80_index_reference_groups='all but current')
```
<span id="page-15-1"></span>di\_iterate\_sql *Iteratively calculate disproportionate impact using multiple methods for many variables, using SQL.*

#### **Description**

Iteratively calculate disproportionate impact via the percentage point gap (PPG), proportionality index, and 80% index methods for many success variables, disaggregation variables, and scenarios, using SQL (for data stored in a database or in a parquet data file).

# Usage

```
di_iterate_sql(
  db_conn,
  db_table_name,
  success_vars,
  group_vars,
  cohort_vars = NULL,
  scenario_repeat_by_vars = NULL,
  exclude_scenario_df = NULL,
  weight_var = NULL,
  include_non_disagg_results = TRUE,
  ppg_reference_groups = "overall",
 min\_moe = 0.03,
  use_prop_in_moe = FALSE,
  prop\_sub_0 = 0.5,
  prop\_sub_1 = 0.5,
  di\_prop\_index\_cutoff = 0.8,
```
# <span id="page-16-0"></span>di\_iterate\_sql 17

```
di_80_ index_cutoff = 0.8,
  di_80_index_reference_groups = "hpg",
  check_valid_reference = TRUE,
 parallel = FALSE,
 parallel_n_cores = parallel::detectCores()/2,
 mssql_flag = FALSE,
 return_what = "data",
 staging_table = paste0("DisImpact_Staging_", paste0(sample(1:9, size = 5, replace =
    TRUE), collapse = ""),
  drop_staging_table = TRUE
\mathcal{L}
```
#### Arguments

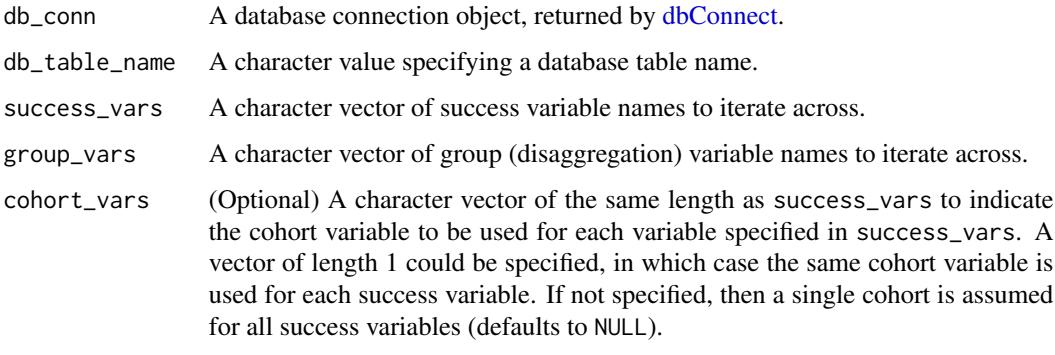

scenario\_repeat\_by\_vars

(Optional) A character vector of variables to repeat DI calculations for across all combination of these variables. For example, the following variables could be specified:

- Ed Goal: Degree/Transfer, Shot-term Career, Non-credit
- First time college student: Yes, No
- Full-time status: Yes, No

Each combination of these variables (eg, full time, first time college students with an ed goal of degree/transfer as one combination) would constitute an iteration / sample for which to calculate disproportionate impact for outcomes listed in success\_vars and for the disaggregation variables listed in group\_vars. The overall rate of success for full time, first time college students with an ed goal of degree/transfer would just include these students and not others. Each variable specified is also collapsed to an '- All' group so that the combinations also reflect all students of a particular category. The total number of combinations for the previous example would be  $(+1)$  representing the all category):  $(3 +$ 1)  $x(2 + 1) x(2 + 1) = 36$ .

exclude\_scenario\_df

(Optional) A data frame with variables that match scenario\_repeat\_by\_vars for specifying the combinations to exclude from DI calculations. Following the example specified above, one could choose to exclude part-time non-credit students from consideration.

<span id="page-17-0"></span>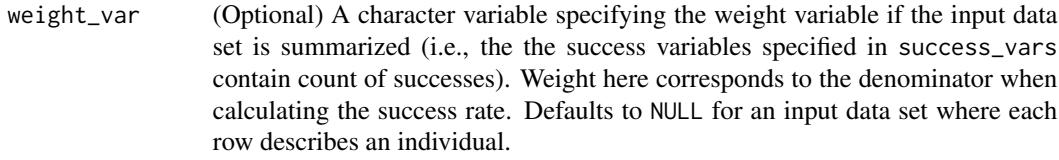

include\_non\_disagg\_results

A logical variable specifying whether or not the non-disaggregated results should be returned; defaults to TRUE. When TRUE, a new variable '- None' is added to the data set with a single data value '-All', and this variable is added to group\_vars as a disaggregation/group variable. The user would want these results returned to review non-disaggregated results.

ppg\_reference\_groups

Either 'overall', 'hpg', 'all but current', or a character vector of the same length as group\_vars that indicates the reference group value for each group variable in group\_vars when determining disproportionate impact using the percentage point gap method.

min\_moe The minimum margin of error to be used in the PPG calculation; see [di\\_ppg.](#page-18-1)

use\_prop\_in\_moe

(TRUE or FALSE) Whether the estimated proportions should be used in the margin of error calculation by the PPG; see [di\\_ppg.](#page-18-1)

prop\_sub\_0 Default is 0.50; see [di\\_ppg.](#page-18-1)

prop\_sub\_1 Default is 0.50; see [di\\_ppg.](#page-18-1)

#### di\_prop\_index\_cutoff

Threshold used for determining disproportionate impact using the proportionality index; see [di\\_prop\\_index;](#page-23-1) defaults to 0.80.

#### di\_80\_index\_cutoff

Threshold used for determining disproportionate impact using the 80% index; see [di\\_80\\_index;](#page-1-1) defaults to 0.80.

di\_80\_index\_reference\_groups

Either 'overall', 'hpg', 'all but current', or a character vector of the same length as group\_vars that indicates the reference group value for each group variable in group\_vars when determining disproportionate impact using the 80% index.

#### check\_valid\_reference

(TRUE or FALSE) Check whether ppg\_reference\_groups and di\_80\_index\_reference\_groups contain valid values; defaults to TRUE.

parallel If TRUE, then perform calculations in parallel. The parallel feature is only supported when db\_table\_name is a path to a parquet file ('/path/to/data.parquet') and that db\_conn is a connection to a [duckdb](#page-0-0) database (e.g., dbConnect(duckdb(), dbdir=':memory:')). Defaults to FALSE.

#### parallel\_n\_cores

The number of CPU cores to use if parallel=TRUE. Defaults to half of the maximum number of CPU cores on the system.

mssql\_flag User-specified logical flag (TRUE or FALSE) that indicates if the MS SQL Server variant of the SQL language should be used.

#### <span id="page-18-0"></span>di\_ppg to the control of the control of the control of the control of the control of the control of the control of the control of the control of the control of the control of the control of the control of the control of th

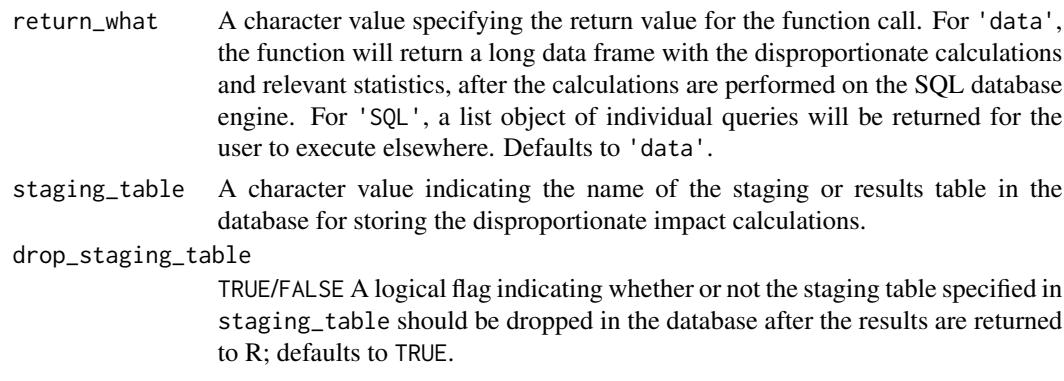

# Details

Iteratively calculate disproportionate impact via the percentage point gap (PPG), proportionality index, and 80% index methods for all combinations of success\_vars, group\_vars, and cohort\_vars, for each combination of subgroups specified by scenario\_repeat\_by\_vars, using SQL (calculations done on the database engine or duckdb for parquet files).

# Value

When return\_what='data' (default), a long data frame is returned (see the return value for [di\\_iterate\)](#page-7-1). When return\_what='SQL' (default), a list object where each element is a query (character value) is returned.

<span id="page-18-1"></span>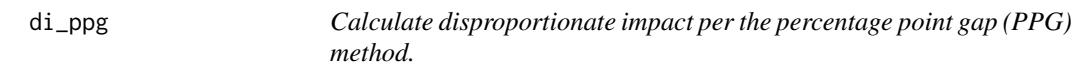

# Description

Calculate disproportionate impact per the percentage point gap (PPG) method.

#### Usage

```
di_ppg(
  success,
  group,
  cohort,
 weight,
  reference = c("overall", "hpg", "all but current", unique(group)),
  data,
  min\_moe = 0.03,
  use_prop_in_moe = FALSE,
  prop\_sub_0 = 0.5,
 prop\_sub_1 = 0.5,
  check_valid_reference = TRUE
)
```
<span id="page-19-0"></span>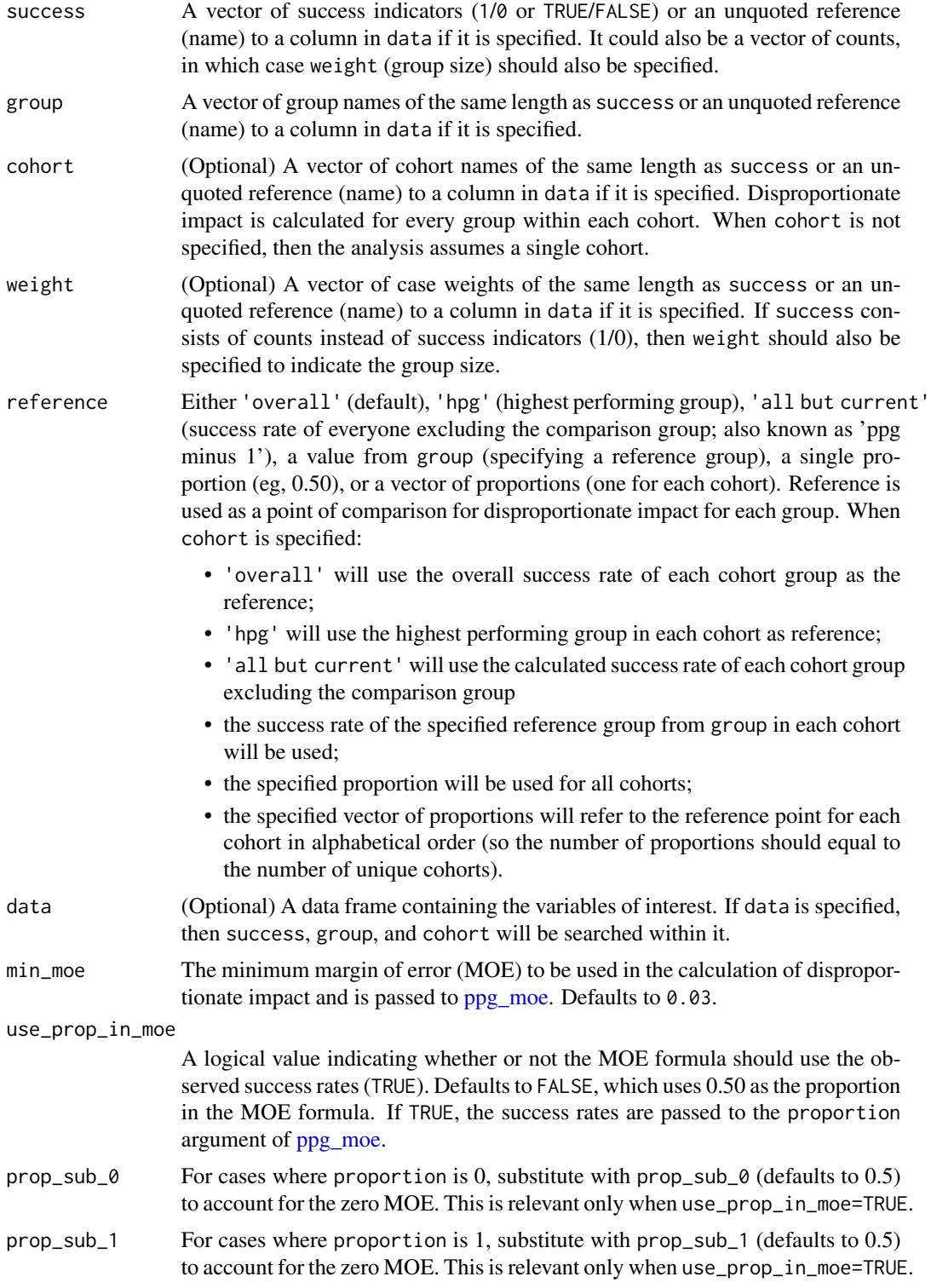

#### <span id="page-20-0"></span>di\_ppg 21

#### check\_valid\_reference

Check whether reference is a valid value; defaults to TRUE. This argument exists to be used in [di\\_iterate](#page-7-1) as when iterating DI calculations, there may be some scenarios where a specified reference group does not contain any students.

# Details

This function determines disproportionate impact based on the percentage point gap (PPG) method, as described in [this](https://www.cccco.edu/-/media/CCCCO-Website/About-Us/Divisions/Digital-Innovation-and-Infrastructure/Research/Files/PercentagePointGapMethod2017.ashx) reference from the California Community Colleges Chancellor's Office. It assumes that a higher rate is good ("success"). For rates that are deemed negative (eg, rate of dropouts, high is bad), then consider looking at the converse of the non-success (eg, non drop-outs, high is good) instead in order to leverage this function properly. Note that the margin of error (MOE) is calculated using using  $1.96*sqrt(0.25^2/n)$ , with a min\_moe used as the minimum by default.

#### Value

A data frame consisting of:

- cohort (if used),
- group,
- n (sample size),
- success (number of successes for the cohort-group),
- pct (proportion of successes for the cohort-group),
- reference\_group (reference group used in DI calculation),
- reference (reference value used in DI calculation),
- moe (margin of error),
- pct\_lo (lower 95% confidence limit for pct),
- pct\_hi (upper 95% confidence limit for pct),
- di\_indicator (1 if there is disproportionate impact, ie, when pct\_hi <= reference),
- success\_needed\_not\_di (the number of additional successes needed in order to no longer be considered disproportionately impacted as compared to the reference), and
- success\_needed\_full\_parity (the number of additional successes needed in order to achieve full parity with the reference).

#### References

California Community Colleges Chancellor's Office (2017). [Percentage Point Gap Method.](https://www.cccco.edu/-/media/CCCCO-Website/About-Us/Divisions/Digital-Innovation-and-Infrastructure/Research/Files/PercentagePointGapMethod2017.ashx)

# Examples

```
library(dplyr)
data(student_equity)
# Vector
di_ppg(success=student_equity$Transfer
  , group=student_equity$Ethnicity) %>% as.data.frame
# Tidy and column reference
di_ppg(success=Transfer, group=Ethnicity, data=student_equity) %>%
```

```
as.data.frame
# Cohort
di_ppg(success=Transfer, group=Ethnicity, cohort=Cohort
, data=student_equity) %>%
 as.data.frame
# With custom reference (single)
di_ppg(success=Transfer, group=Ethnicity, reference=0.54
  , data=student_equity) %>%
 as.data.frame
# With custom reference (multiple)
di_ppg(success=Transfer, group=Ethnicity, cohort=Cohort
  , reference=c(0.5, 0.55), data=student_equity) %>%
 as.data.frame
# min_moe
di_ppg(success=Transfer, group=Ethnicity, data=student_equity
  , min_moe=0.02) %>%
 as.data.frame
# use_prop_in_moe
di_ppg(success=Transfer, group=Ethnicity, data=student_equity
  , min_moe=0.02
  , use_prop_in_moe=TRUE) %>%
 as.data.frame
```
di\_ppg\_iterate *Iteratively calculate disproportionate impact via the percentage point gap (PPG) method for many variables.*

# Description

Iteratively calculate disproportionate impact via the percentage point gap (PPG) method for many disaggregation variables.

#### Usage

```
di_ppg_iterate(
  data,
  success_vars,
  group_vars,
  cohort_vars,
  reference_groups,
  repeat_by_vars = NULL,
  weight\_var = NULL,
 min\_moe = 0.03,
 use_prop_in_moe = FALSE,
 prop\_sub_0 = 0.5,
 prop\_sub_1 = 0.5)
```
<span id="page-21-0"></span>

# di\_ppg\_iterate 23

# Arguments

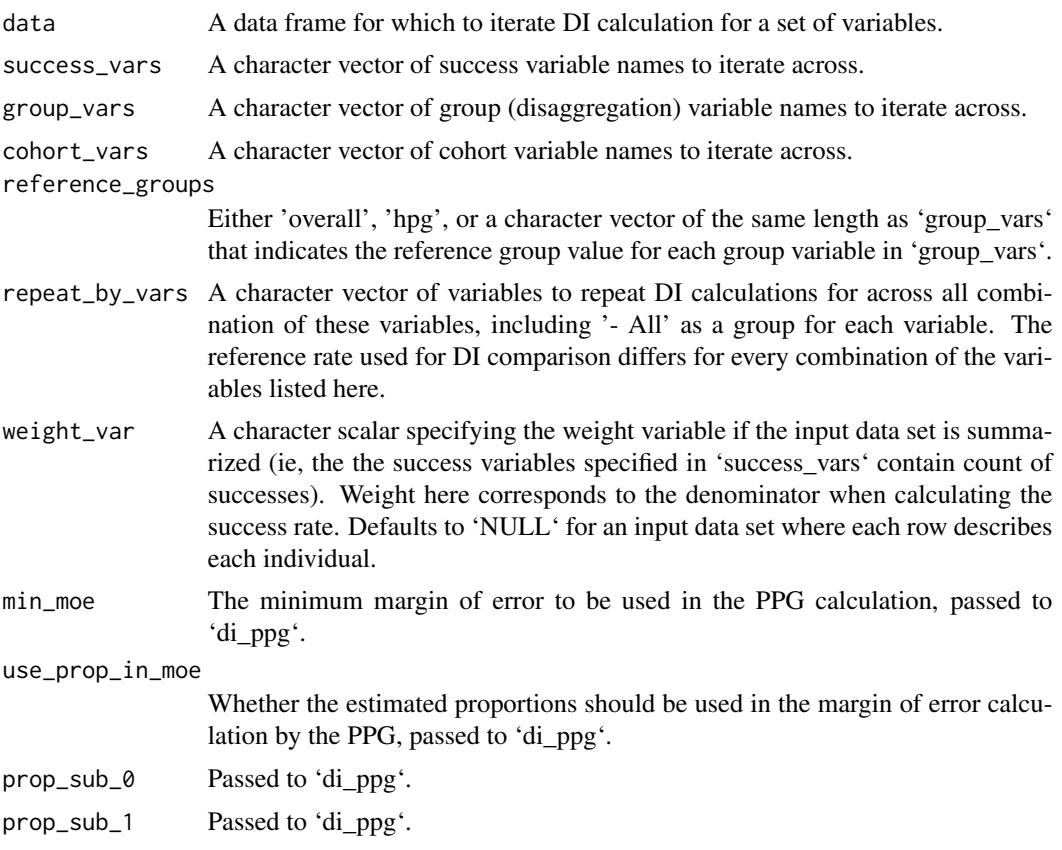

# Details

Iteratively calculate disproportionate impact via the percentage point gap (PPG) method for all combinations of 'success\_vars', 'group\_vars', and 'cohort\_vars', for each combination of subgroups specified by 'repeat\_by\_vars'.

#### Value

A data frame with all relevant returned fields from 'di\_ppg' plus 'success\_variable' (elements of 'success\_vars'), 'disaggregation' (elements of 'group\_vars'), and 'reference\_group' (elements of 'reference\_groups').

# Examples

```
library(dplyr)
data(student_equity)
# Multiple group variables
di_ppg_iterate(data=student_equity, success_vars=c('Transfer')
  , group_vars=c('Ethnicity', 'Gender'), cohort_vars=c('Cohort')
  , reference_groups='overall')
```
<span id="page-23-1"></span><span id="page-23-0"></span>

# Description

Calculate disproportionate impact per the proportionality index (PI) method.

#### Usage

di\_prop\_index(success, group, cohort, weight, data, di\_prop\_index\_cutoff = 0.8)

# Arguments

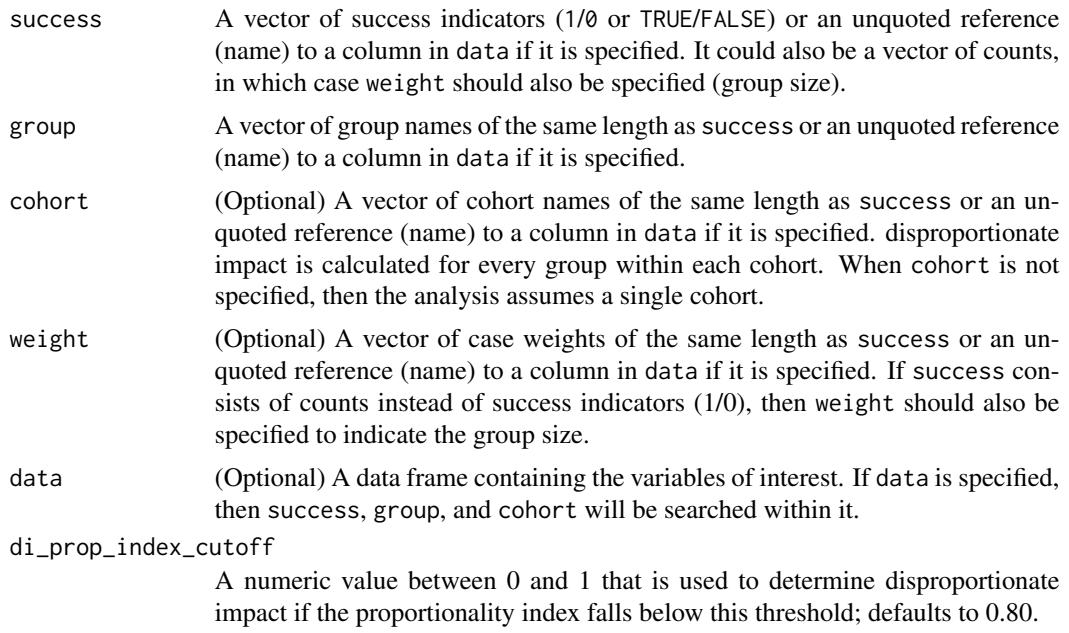

# Details

This function determines disproportionate impact based on the proportionality index (PI) method, as described in [this](https://www.cccco.edu/-/media/CCCCO-Website/Files/DII/guidelines-for-measuring-disproportionate-impact-in-equity-plans-tfa-ada.pdf) reference from the California Community Colleges Chancellor's Office. It assumes that a higher rate is good ("success"). For rates that are deemed negative (eg, rate of drop-outs, high is bad), then consider looking at the converse of the non-success (eg, non drop-outs, high is good) instead in order to leverage this function properly.

# Value

A data frame consisting of:

• cohort (if used),

#### <span id="page-24-0"></span>ppg\_moe 25

- group,
- n (sample size),
- success (number of successes for the cohort-group),
- pct\_success (proportion of successes attributed to the group within the cohort),
- pct\_group (proportion of sample attributed to the group within the cohort),
- di\_prop\_index (ratio of pct\_success to pct\_group),
- di\_indicator (1 if di\_prop\_index < di\_prop\_index\_cutoff), and
- success\_needed\_not\_di (the number of additional successes needed in order to no longer be considered disproportionately impacted as compared to the reference), and
- success\_needed\_full\_parity (the number of additional successes needed in order to achieve full parity with the reference).

When di\_prop\_index < 1, then there are signs of disproportionate impact.

# References

California Community Colleges Chancellor's Office (2014). [Guidelines for Measuring Dispropor](https://www.cccco.edu/-/media/CCCCO-Website/About-Us/Divisions/Digital-Innovation-and-Infrastructure/Network-Operations/Accountability/Files/GUIDELINES-FOR-MEASURING-DISPROPORTIONATE-IMPACT-IN-EQUITY-PLANS.ashx)[tionate Impact in Equity Plans.](https://www.cccco.edu/-/media/CCCCO-Website/About-Us/Divisions/Digital-Innovation-and-Infrastructure/Network-Operations/Accountability/Files/GUIDELINES-FOR-MEASURING-DISPROPORTIONATE-IMPACT-IN-EQUITY-PLANS.ashx)

#### Examples

```
library(dplyr)
data(student_equity)
di_prop_index(success=Transfer, group=Ethnicity, data=student_equity) %>%
  as.data.frame
```
<span id="page-24-1"></span>ppg\_moe *Margin of error for the PPG*

#### Description

Calculate the margin of error (MOE) for the percentage point gap (PPG) method.

#### Usage

```
ppg_moe(n, proportion, min_moe = 0.03, propsub0 = 0.5, propsub1 = 0.5)
```
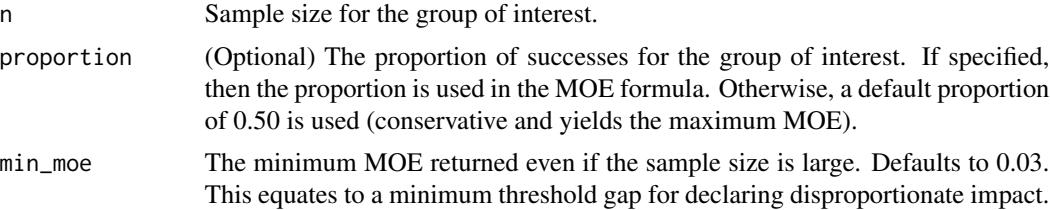

<span id="page-25-0"></span>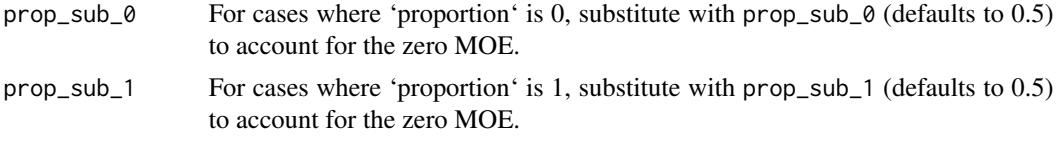

# Value

The margin of error for the PPG given the specified sample size.

#### References

California Community Colleges Chancellor's Office (2017). [Percentage Point Gap Method.](https://www.cccco.edu/-/media/CCCCO-Website/About-Us/Divisions/Digital-Innovation-and-Infrastructure/Research/Files/PercentagePointGapMethod2017.ashx)

#### Examples

```
ppg_moe(n=800)
ppg_moe(n=c(200, 800, 1000, 2000))
ppg_moe(n=800, proportion=0.20)
ppg_moe(n=800, proportion=0.20, min_moe=0)
ppg_moe(n=c(200, 800, 1000, 2000), min_moe=0.01)
```
ssm\_cohort *Long summarized disaggregated data set*

#### Description

Sample data downloaded from the California Community College's Chancellor's Office Student Success Metrics dashboard.

#### Usage

data(ssm\_cohort)

# Format

A data frame with summarized data:

value Success count (numerator).

denom Group size (denominator).

categoryLabel Metric or outcome.

academicYear Academic year for given data.

disagg1 Different levels of disaggregation.

subgroup1 Groups corresponding to each disaggregation in disagg1.

disagg2 Second level of disaggregation: 'None' or 'Gender'.

subgroup2 Groups corresponding to each disaggregation in disagg2.

cohort Not actually a cohort, but the time-window for the outcome in categoryLabel.

# <span id="page-26-0"></span>student\_equity 27

localeName College name. metricID ID for current metric. title Title of visualization. categoryID ID for categoryLabel. perc value / denom. dataType All are 'Percent'. missingFlag 1 if missing. ferpaFlag 1 if FERPA-suppressed. X20 Ignore. description Ignore. source Ignore.

#### Examples

data(ssm\_cohort)

student\_equity *Fake data on student equity*

#### **Description**

Data randomly generated to illustrate the use of the package.

#### Usage

data(student\_equity)

#### Format

A data frame with 20,000 rows:

Ethnicity ethnicity (one of: Asian, Black, Hispanic, Multi-Ethnicity, Native American, White).

Gender gender (one of: Male, Female, Other).

Cohort year student first enrolled in any credit course at the institution (one of: 2017, 2018).

- Transfer 1 or 0 indicating whether or not a student transferred within 2 years of first enrollment (Cohort).
- Cohort\_Math year student first enrolled in a math course at the institution; could be NA if the student have not attempted math.
- Math 1 or 0 indicating whether or not a student completed transfer-level math within 1 year of their first math attempt (Cohort\_Math); could be NA if the student have not attempted math.
- Cohort\_English year student first enrolled in a math course at the institution; could be NA if the student have not attempted math.
- <span id="page-27-0"></span>English 1 or 0 indicating whether or not a student completed transfer-level English within 1 year of their first math attempt (Cohort\_English); could be NA if the student have not attempted English.
- Ed Goal student's educational goal (one of: Deg/Transfer, Other).
- College\_Status student's educational status (one of: First-time College, Other).
- Student\_ID student's unique identifier.
- **EthnicityFlag\_Asian** 1 (yes) or  $0$  (no) indicating whether or not a student self-identifies as Asian.
- EthnicityFlag\_Black 1 (yes) or 0 (no) indicating whether or not a student self-identifies as Black.
- **EthnicityFlag Hispanic** 1 (yes) or 0 (no) indicating whether or not a student self-identifies as Hispanic.
- **EthnicityFlag\_NativeAmerican** 1 (yes) or  $0$  (no) indicating whether or not a student self-identifies as Native American.
- **EthnicityFlag\_PacificIslander** 1 (yes) or  $0$  (no) indicating whether or not a student self-identifies as Pacific Islander.
- **EthnicityFlag\_White** 1 (yes) or 0 (no) indicating whether or not a student self-identifies as White.
- EthnicityFlag\_Carribean 1 (yes) or 0 (no) indicating whether or not a student self-identifies as Carribean.
- EthnicityFlag\_EastAsian 1 (yes) or 0 (no) indicating whether or not a student self-identifies as East Asian.
- **EthnicityFlag\_SouthEastAsian** 1 (yes) or  $0$  (no) indicating whether or not a student self-identifies as Southeast Asian.
- EthnicityFlag\_SouthWestAsianNorthAfrican 1 (yes) or 0 (no) indicating whether or not a student self-identifies as Southwest Asian / North African (SWANA).
- **EthnicityFlag\_AANAPI** 1 (yes) or 0 (no) indicating whether or not a student self-identifies as Asian-American or Native American Pacific Islander (AANAPI).
- **EthnicityFlag\_Unknown** 1 (yes) or 0 (no) indicating whether or not a student self-identifies as Unknown.
- **EthnicityFlag\_TwoorMoreRaces**  $1$  (yes) or  $0$  (no) indicating whether or not a student self-identifies as two or more races.

#### Examples

data(student\_equity)

surround\_quote\_if\_needed

*Helper function: Surround character values with double quotes if not present.*

#### **Description**

Function used internally by [di\\_calc\\_sql](#page-5-1) and [di\\_iterate\\_sql](#page-15-1) to surround variable names by double quotes in SQL queries in order to support non-alphanumeric characters in variable names.

# Usage

surround\_quote\_if\_needed(value)

# Arguments

value A character vector.

# Value

A character vector with double quotes surrounding value if the first and last characters of value aren't yet double quotes. For value that is already surrounded by double quotes, nothing is changed.

# <span id="page-29-0"></span>Index

∗ datasets ssm\_cohort, [26](#page-25-0) student\_equity, [27](#page-26-0) as.data.table, *[5](#page-4-0)*, *[12](#page-11-0)* collapse, *[11](#page-10-0)*, *[13](#page-12-0)* data.table, *[4,](#page-3-0) [5](#page-4-0)*, *[11](#page-10-0)[–13](#page-12-0)* dbConnect, *[17](#page-16-0)* di\_80\_index, [2,](#page-1-0) *[5](#page-4-0)*, *[7](#page-6-0)*, *[10,](#page-9-0) [11](#page-10-0)*, *[13](#page-12-0)*, *[16](#page-15-0)*, *[18](#page-17-0)* di\_calc\_dt, [4](#page-3-0) di\_calc\_sql, [6,](#page-5-0) *[28](#page-27-0)* di\_iterate, *[3](#page-2-0)*, [8,](#page-7-0) *[13](#page-12-0)*, *[15](#page-14-0)*, *[19](#page-18-0)*, *[21](#page-20-0)* di\_iterate\_dt, *[4](#page-3-0)*, [11](#page-10-0) di\_iterate\_on\_long, [14](#page-13-0) di\_iterate\_sql, *[6](#page-5-0)*, [16,](#page-15-0) *[28](#page-27-0)* di\_ppg, *[5](#page-4-0)*, *[7](#page-6-0)*, *[9](#page-8-0)*, *[11](#page-10-0)*, *[13](#page-12-0)*, *[16](#page-15-0)*, *[18](#page-17-0)*, [19](#page-18-0) di\_ppg\_iterate, [22](#page-21-0) di\_prop\_index, *[5](#page-4-0)*, *[7](#page-6-0)*, *[10,](#page-9-0) [11](#page-10-0)*, *[13](#page-12-0)*, *[16](#page-15-0)*, *[18](#page-17-0)*, [24](#page-23-0) duckdb, *[18](#page-17-0)* mclapply, *[10](#page-9-0)*, *[13](#page-12-0)* parLapply, *[10](#page-9-0)*, *[13](#page-12-0)*

ppg\_moe, *[20](#page-19-0)*, [25](#page-24-0)

ssm\_cohort, [26](#page-25-0) student\_equity, [27](#page-26-0) surround\_quote\_if\_needed, [28](#page-27-0)